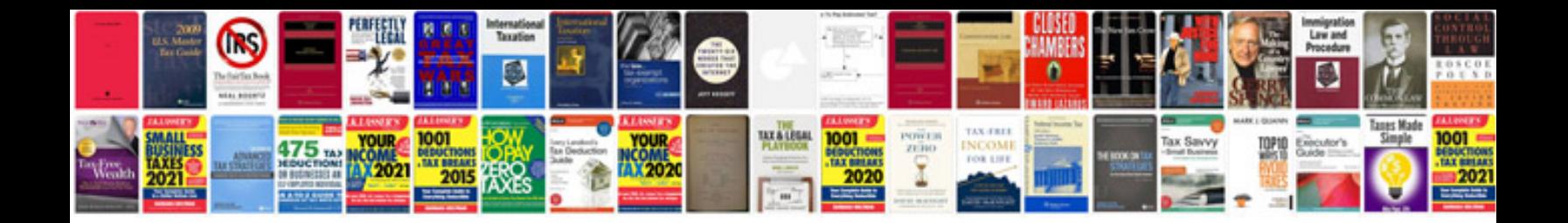

**Samsung hm3700 user manual**

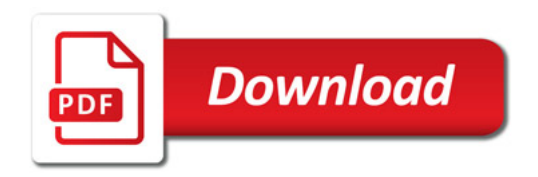

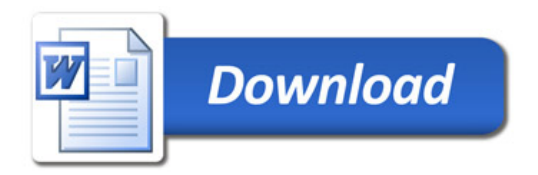